## Tema 1: Introducción a Prolog

#### José A. Alonso Jiménez Miguel A. Gutiérrez Naranjo

### Dpto. de Ciencias de la Computación e Inteligencia Artificial Universidad de Sevilla

## Objetivos del curso

- $\bullet$  Lógica como especificación y lenguaje de programación
- $\bullet$  Prolog = Programming in Logic
- Relaciones con otros campos:
	- ✉ Bases de datos
	- ✉ Sistemas basados en el conocimiento
	- ✉ Procesamiento del lenguaje natural
	- ✉ Inteligencia artificial
- Pensar declarativamente

## Declarativo vs. imperativo

### • Paradigmas

- · Imperativo: Se describe *cómo* resolver el problema
- $\bullet$  Declarativo: Se describe  $qué$  es el problema

### • Programas

- Imperativo: Una sucesión de instrucciones
- ✉ Declarativo: Un conjunto de sentencias

### • Lenguajes

- ✉ Imperativo: Pascal, C, Fortran
- ✉ Declarativo: Prolog, Lisp puro, ML, Haskell

### • Ventajas

- $\bullet$  Imperativo: Programas rápidos y especializados
- ✉ Declarativo: Programas generales, cortos y legibles

## Historia

- -350: Grecia clásica (Aristóteles,...)
- 1930: Edad de oro de la lógica (Gödel)
- 1960: Demostración automática de teoremas
- 1965: Resolución y unificación (Robinson)
- 1969: QA3, obtención de respuesta (Green)
- 1972: Implementación de Prolog (Colmerauer)
- 1974: Programación lógica (Kowalski)
- 1977: Prolog de Edimburgo (Warren)
- 1981: Proyecto japonés de Quinta Generación
- 1986: Programación lógica con restricciones
- 1995: Estándar ISO de Prolog

# Un ejemplo simple: divisibilidad

- <sup>①</sup> Problema: Escribir un programa para declarar que 2 divide a 6 y utilizarlo para responder a las siguientes cuestiones:
	- $\bullet$  *;* 2 divide a 6?.
	- $\bullet$  *i*.3 divide a 12?.
	- ¿Cuáles son los múltiplos de 2?.
	- ¿Cuáles son los divisores de 6?.
	- ¿Cuáles son los elementos X e Y tales que X divide a Y?.
- <sup>①</sup> Programa: divisibilidad-1.pl

```
divide(2,6).
```
#### $\bullet$  Sesión

```
?- divide(2,6).
Yes
?- divide(3,12).
No
?- divide(2,X).
X = 6Yes
?- divide(X, Y).
X=2Y=6Yes
```
# Un ejemplo simple: divisibilidad

### $\bullet$  Conceptos

- · Relación: divide/2
- · Nombre de una relación: divide
- Argumentos de una relación
- Hecho
- ✉ Programa
- ✉ Constante: 2, 6
- Variable: X, Y
- ✉ Objetivo
- ✉ Objetivo satisfacible
- ✉ Respuesta

# Unificación

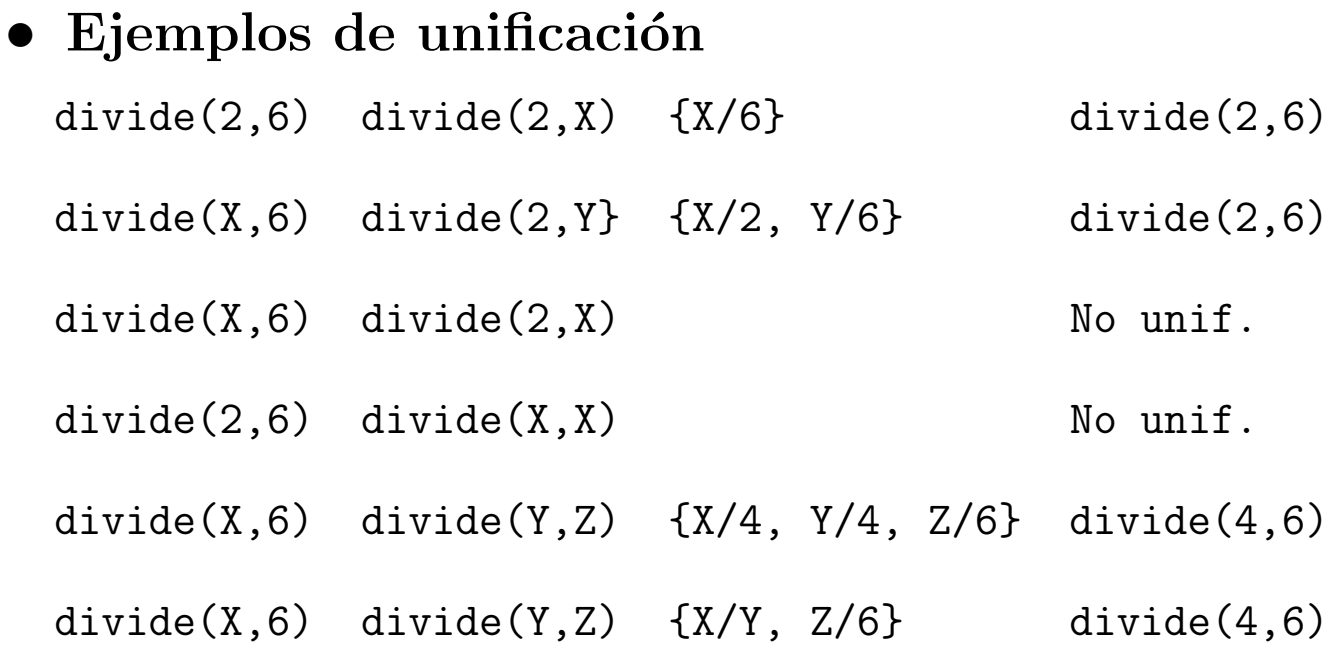

### · Unificador de máxima generalidad (u.m.g.)

## Ampliación del programa

- <sup>①</sup> Problema: Ampliar el programa anterior, añadiéndole que 2 divide a 12 y que 3 divide a 6 y a 12 y utilizarlo para responder a las siguientes cuestiones:
	- ✉ ¿Cu´ales son los elementos X e Y tales que X divide a Y?
	- ¿Cuáles son los múltiplos de 2 y de 3?

```
① Programa: divisibilidad-2.pl
```

```
divide(2,6).
divide(2,12).
divide(3,6).
divide(3,12).
```

```
\bullet Sesión
```

```
?- divide(X, Y).
X = 2 Y = 6;
X = 2 Y = 12;
X = 3 Y = 6;
X = 3 Y = 12;
No
?- divide(2,X), divide(3,X).
X = 6 ;
X = 12;
No
```
# Ampliación del programa

### $\bullet$  Conceptos:

- ✉ Pregunta cerrada
- ✉ Pregunta abierta
- ✉ Pregunta compuesta
- $\bullet$ Respuesta
- Respuestas múltiples
- ✉ Literal seleccionado

## Reglas

- <sup>①</sup> Problema: Ampliar el programa anterior añadiéndole que los números divisibles por 2 y por 3 son divisibles por 6 y utilizarlo para responder a las siguientes cuestiones:
	- ¿Cuáles son los múltiplos de 6?
	- ¿Cuáles son los elementos X e Y tales que X divide a Y?
- <sup>①</sup> Programa: divisibilidad-3.pl

```
divide(2,6).
divide(2,12).
divide(3,6).
divide(3,12).
divide(6,X) :-
   divide(2,X),
   divide(3,X).
```
### • Interpretación de cláusulas

• Cláusula:

```
divide(6,X) :- divide(2,X), divide(3,X).
```
✉ F´ormula:

```
(\forall X)[divide(2, X) \wedge divide(3, X) \rightarrow divide(6, X)]
```
- Interpretación declarativa
- Interpretación procedimental

## Reglas

#### $\bullet$  Sesión

```
?- divide(6,X).
X = 6;
X = 12;
No
?- divide(X, Y).
X = 2 Y = 6;
X = 2 Y = 12;
X = 3 Y = 6;
X = 3 Y = 12;
X = 6 Y = 6;
X = 6 Y = 12;
No
```

```
\bullet Conceptos:
```
- Cláusulas: hechos, reglas y preguntas
- ✉ Reglas: cabeza y cuerpo

## Resolución

- Modus ponens  $A \rightarrow B$ A B
- $\bullet$  Resolución (I)  $A \vee \vec{B}$  $\neg A \vee \vec{C}$  $\overrightarrow{B}\vee \overrightarrow{C}$
- $\bullet$  Resolución (II)  $A \leftarrow B_1, \ldots, B_n$  $\leftarrow A, C_1, \ldots, C_m$  $\overline{\mathcal{C} = B_1, \ldots, B_n, C_1, \ldots, C_m}$
- Resolución (III): Si  $A_1\theta = A_2\theta$  con  $\theta$  u.m.g.  $A_1 \leftarrow B_1, \ldots, B_n$  $\leftarrow A_2, C_1, \ldots, C_m$  $\leftarrow (B_1, \ldots, B_n, C_1, \ldots, C_m) \theta$

## Resolución en lógica proposicional

```
① Programa: leche.pl
```

```
es_leche :-
   parece_leche,
   lo_da_la_vaca.
parece_leche :-
   es_blanco,
   hay_una_vaca_en_la_etiqueta.
lo_da_la_vaca.
es_blanco.
hay_una_vaca_en_la_etiqueta.
```

```
\bullet Sesión
```

```
?- es_leche.
yes
```

```
① Traza
```
- (1) 0 CALL es\_leche?
- (2) 1 CALL parece\_leche?
- (3) 2 CALL es\_blanco?
- (3) 2 EXIT es\_blanco
- (4) 2 CALL hay\_una\_vaca\_en\_la\_etiqueta?
- (4) 2 EXIT hay\_una\_vaca\_en\_la\_etiqueta
- (2) 1 EXIT parece\_leche
- (5) 1 CALL lo\_da\_la\_vaca?
- (5) 1 EXIT lo\_da\_la\_vaca
- (1) 0 EXIT es\_leche

# Demostración SLD

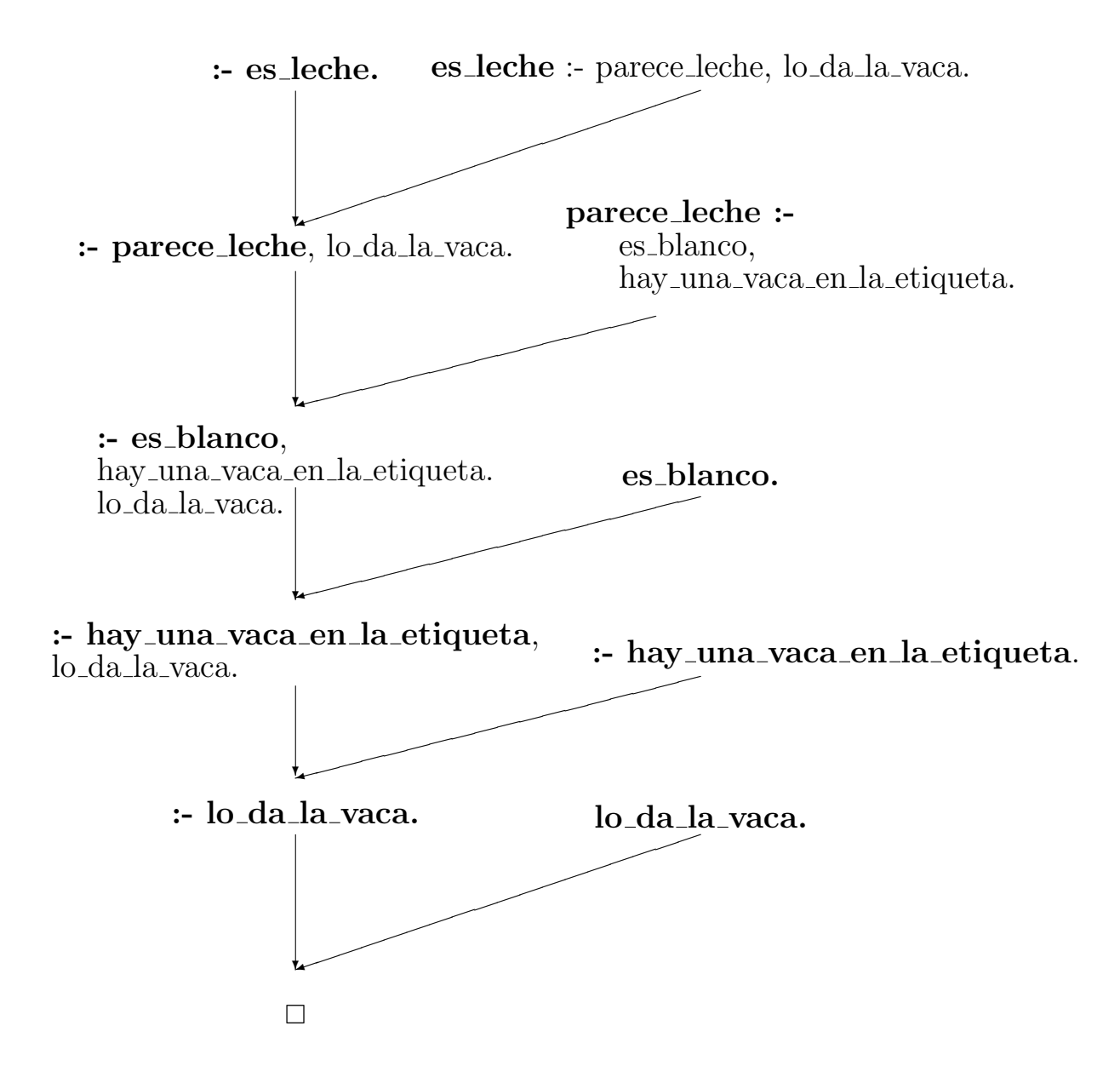

- $\bullet$  SLD:
	- · S: regla de Selección
	- L: resolución Lineal
	- D: cláusulas Definidas

### Traza

- <sup>①</sup> Problema: Utilizar el programa anterior para calcular los divisores de 6 con el dispositivo trace y construir el árbol de deducción.
	- $[1]$  divide $(2,6)$ .  $[5]$  divide $(6,X)$  :-[2]  $divide(2,12)$ .  $divide(2,X)$ , [3] divide(3,6). divide(3,X). [4] divide(3,12).
- $\bullet$  Arbol de resolución SLD

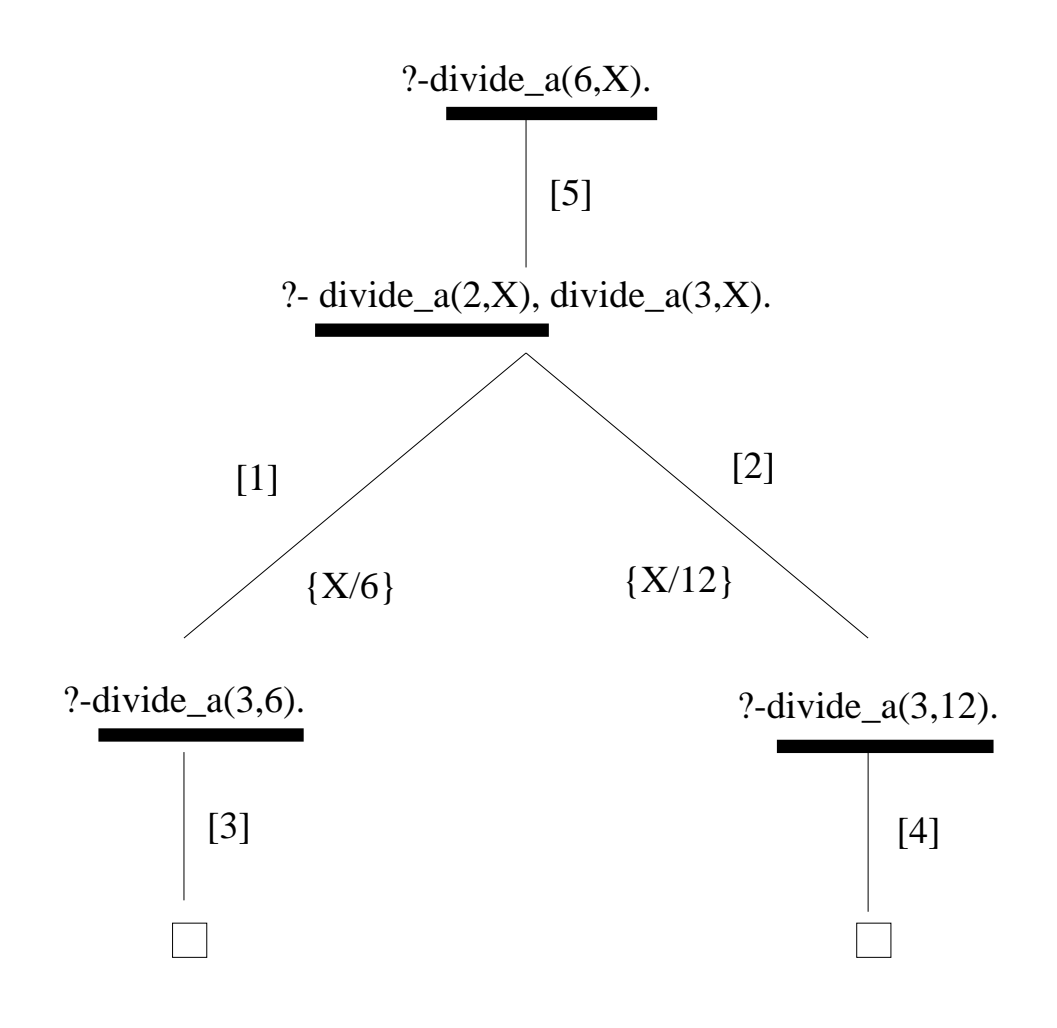

### Traza

#### <sup>①</sup> Programa

[1] divide $(2,6)$ . [5] divide $(6,X)$  :-[2]  $divide(2,12)$ .  $divide(2,X)$ , [3] divide(3,6). divide(3,X). [4] divide(3,12).

#### Traza:

```
?- trace(divide).
        divide/2: call redo exit fail
```
#### Yes

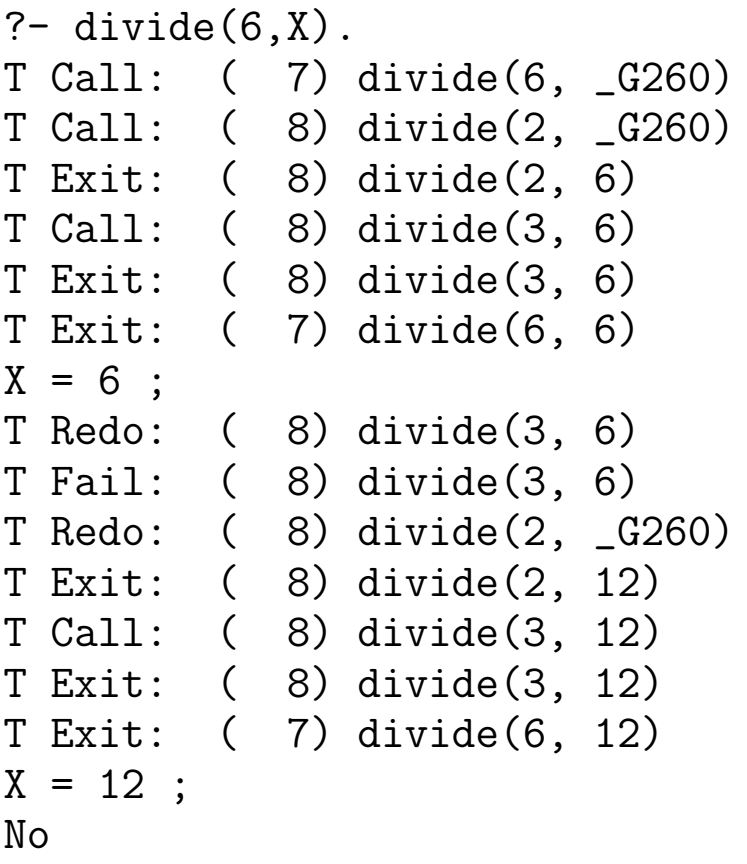

## Reglas recursivas: naturales.pl

- Problema: Los números naturales se forman a partir del cero y la función sucesor. De forma más precisa:
	- $*$  El 0 es un número natural

 $*$  Si n es un número natural, s(n) también lo es Escribir un programa para decidir si una expresión es un número natural y utilizarlo para responder a las siguientes cuestiones:

- $Ess(s(0))$  un número natural?
- $\bullet$  *i*Es 2 un número natural?
- $\bullet$  ¿Cuáles son los números naturales?
- <sup>①</sup> Programa: naturales.pl

```
nat(0).
nat(s(X)) :-
   nat(X).
```
# Reglas recursivas: naturales.pl

### • Sesión

```
?- nat(s(s(0))).
Yes
?- nat(dos).
No
?- nat(X).
X = 0;X = s(0) ;
X = s(s(0)) ;
X = s(s(s(0)));
X = s(s(s(s(0))))Yes
```
#### $\bullet$  Conceptos:

- ✉ Regla recursiva
- Símbolos de función
- Términos
- ✉ Infinitas respuestas

## Reglas recursivas: naturales.pl

#### Arbol de resolución SLD

 $(I)$  nat $(0)$ .  $(II)$  nat $(s(X))$ :-nat $(X)$ .

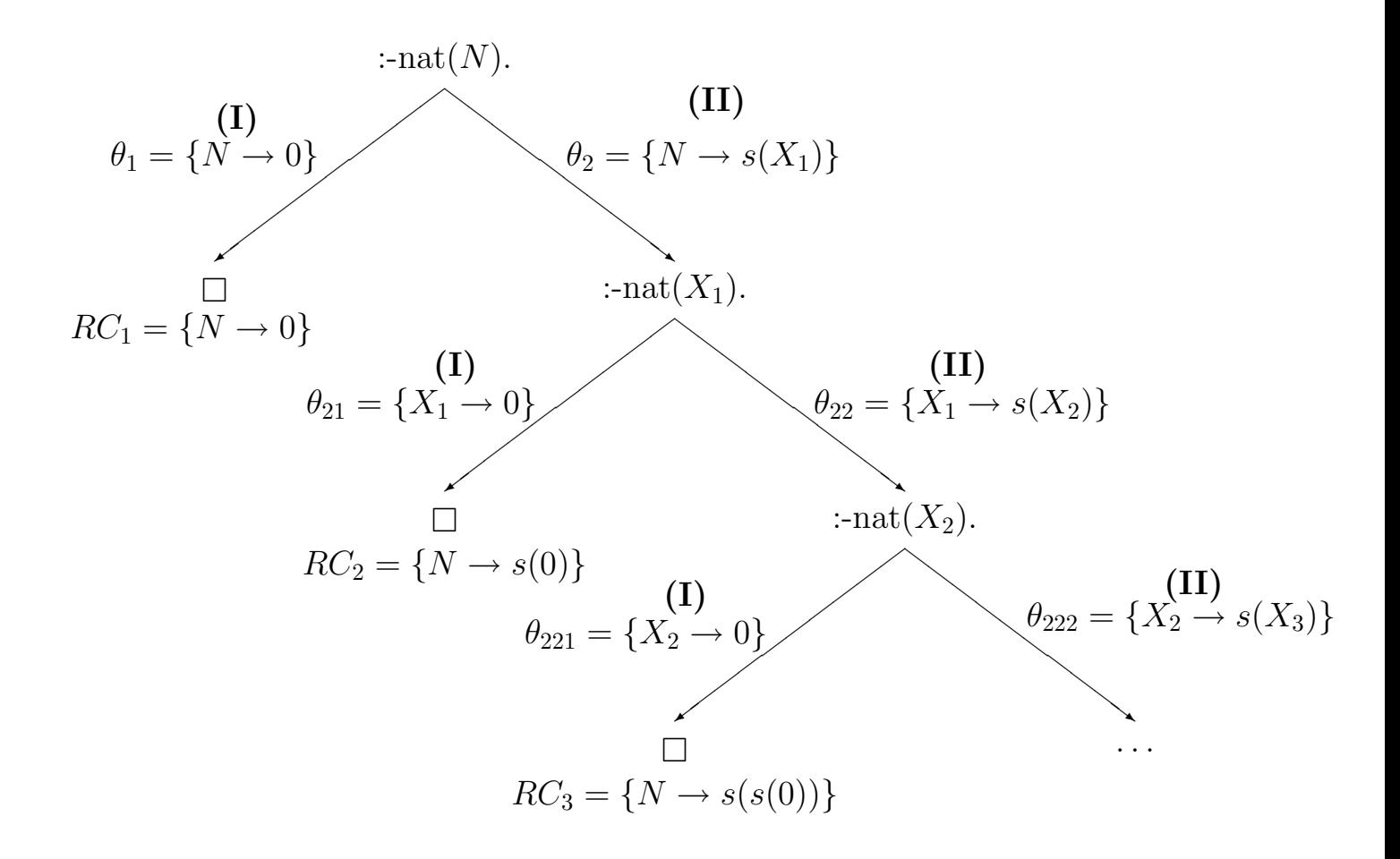

### Reglas recursivas: suma.pl

<sup>①</sup> Problema: Definir el predicado suma(X,Y,Z) de forma que si X e Y son dos números naturales con la representación del programa naturales.pl, entonces Z es el resultado de sumar X e Y. Por ejemplo,

 $suma(s(0),s(s(0)),X) \implies X=s(s(s(0)))$ Utilizarlo para responder a las siguientes cuestiones:

- $\bullet$  ; Cuál es la suma de s(0) y s(s(0))?
- $\bullet$  ; Cuál es la resta de s(s(s(0))) y s(0)
- $\bullet$  ¿Cuáles son las soluciones de la ecuación  $X + Y =$  $s(s(0))$ ?

<sup>①</sup> Programa: suma.pl

 $suma(0,X,X)$ .  $suma(s(X), Y, s(Z))$  :- suma $(X, Y, Z)$ .

## Reglas recursivas: suma.pl

### $\bullet$  Sesión

```
?- suma(s(0),s(s(0)),X).
X = s(s(s(0)))Yes
? - suma(X,s(0),s(s(s(0)))).
X = s(s(0))Yes
?- suma(X,Y,s(s(0))).
X = 0Y = s(s(0));
X = s(0)Y = s(0);
X = s(s(0))Y = 0;
No
```
## Bibliografía

- Bratko, I. Prolog Programming for Artificial Intelligence (2nd ed.) (Addison–Wesley, 1990)
	- Cap. 1: "An overview of Prolog"
	- Cap. 2: "Syntax and meaning of Prolog programs"
- Clocksin, W.F. y Mellish, C.S. Programming in Prolog (Fourth Edition) (Springer Verlag, 1994)
	- ✉ Cap. 1: "Tutorial introduction"
	- ✉ Cap. 2: "A closer look"
- Shapiro, S.C. Encyclopedia of Artificial Intelligence (John Wiley, 1990)
	- ✉ "Logic programming" (por R.A. Kowalski y C.J. Hogger)
- Van Le, T. Techniques of Prolog Programming (John Wiley, 1993)
	- ✉ Cap. 1: "Introduction to Prolog".
- <sup>①</sup> En la Red:
	- ✉ http://archive.comlab.ox.ac.uk/logic-prog.html
	- ✉ http://www.ci.uc.pt/logtalk/links.html